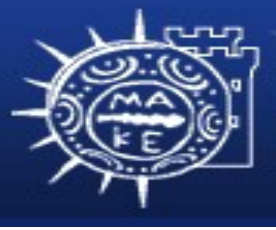

τμήμα Εφαρμοσμένης Πληροφορικής

# **Προγραμματισμός Διαχείρισης Συστημάτων Ι**

#### **Μάθημα 6ο Δικτύωση - Διαδίκτυο**

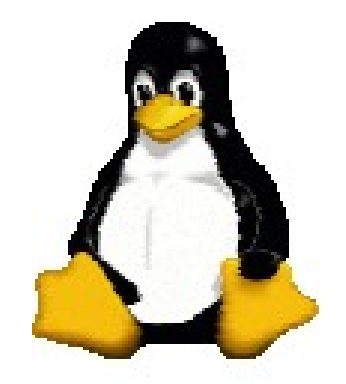

**Μιχαηλίδης Παναγιώτης**

### **Δίκτυο υπολογιστών και οφέλη**

- Ένα δίκτυο υπολογιστών (computer network) είναι ένας συνδυασμός συστημάτων (δηλαδή, υπολογιστών), τα οποία συνδέονται μεταξύ τους μέσω κάποιου μέσου μετάδοσης (σύρματος, καλωδίου, ή του αέρα).
- Με την χρήση των δικτύων οι χρήστες υπολογιστών μπορούν:
	- –Να χρησιμοποιούν τους ίδιους πόρους.
	- –Να έχουν πρόσβαση σε κοινά προγράμματα.
	- –Να χρησιμοποιούν κοινά δεδομένα.
	- –Να ανταλλάσουν μηνύματα, απόψεις και πληροφορίες χωρίς να μετακινούνται.

#### **Σύνθεση δικτύων**

- Τα τοπικά δίκτυα υπολογιστών αποτελούνται από:
	- –Τερματικά τα οποία χρησιμοποιούν οι χρήστες.
	- –Κεντρικούς υπολογιστές (hosts). Παρέχουν υπηρεσίες επεξεργασίαςδεδομένων.
	- –Υποδομή επικοινωνιών το οποίο περιλαμβάνει τις τηλεπικοινωνιακές γραμμές και τους κόμβους (switches, δρομολογητές) που έχουν ως λειτουργία την ανταλλαγή δεδομένων και σημάτων ελέγχου μεταξύ των άλλων συσκευών.

### **Μοντέλο, Πρωτόκολλο, Τοπολογία**

- Μοντέλο ονομάζεται μια προδιαγραφή που έχει οριστεί από κάποιον οργανισμό προτυποποίησης ως οδηγός αναφοράς για τη σχεδίαση δικτύων.
- Πρωτόκολλο (protocol) είναι ένα σύνολο κανόνων που ελέγχουν την αλληλεπίδραση μεταξύ των διαφόρων συσκευών σε ένα δίκτυο ή διαδίκτυο.
- Τοπολογία (topology) είναι ο φυσικός τρόπος σύνδεσης των υπολογιστών και συσκευών του δικτύου.

### **Κατηγορίες δικτύων**

●Ta δίκτυα υπολογιστών με βάση την κλίμακα και την γεωργραφική κάλυψη ταξινομούνται σε 4 κατηγορίες:

- Τοπικά Δίκτυα (Local Area Network LANs). Καλύπτουν ανάγκες διασύνδεσης υπολογιστών σε μικρές αποστάσεις.
- Δίκτυα Μητροπολιτικής Περιοχής (Metropolitan Area Network – MANs). Καλύπτουν ανάγκες διασύνδεσης υπολογιστών σε μεσαίες αποστάσεις.
- Δίκτυα Ευρείας Περιοχής (Wide Area Network WANs). Καλύπτουν ανάγκες διασύνδεσης υπολογιστών σε μεγάλες αποστάσεις.
- Διαδίκτυο (Internet) είναι ένας συνδυασμός επιμέρους δικτύων (LAN, MAN, WAN), τα οποία συνδέονται μεταξύ τους μέσω συνδετικών συσκευών (πύλες ή δρομολογητές).

#### **Τοπολογίες τοπικών δικτύων**

• Τοπολογία Διαύλου (bus)

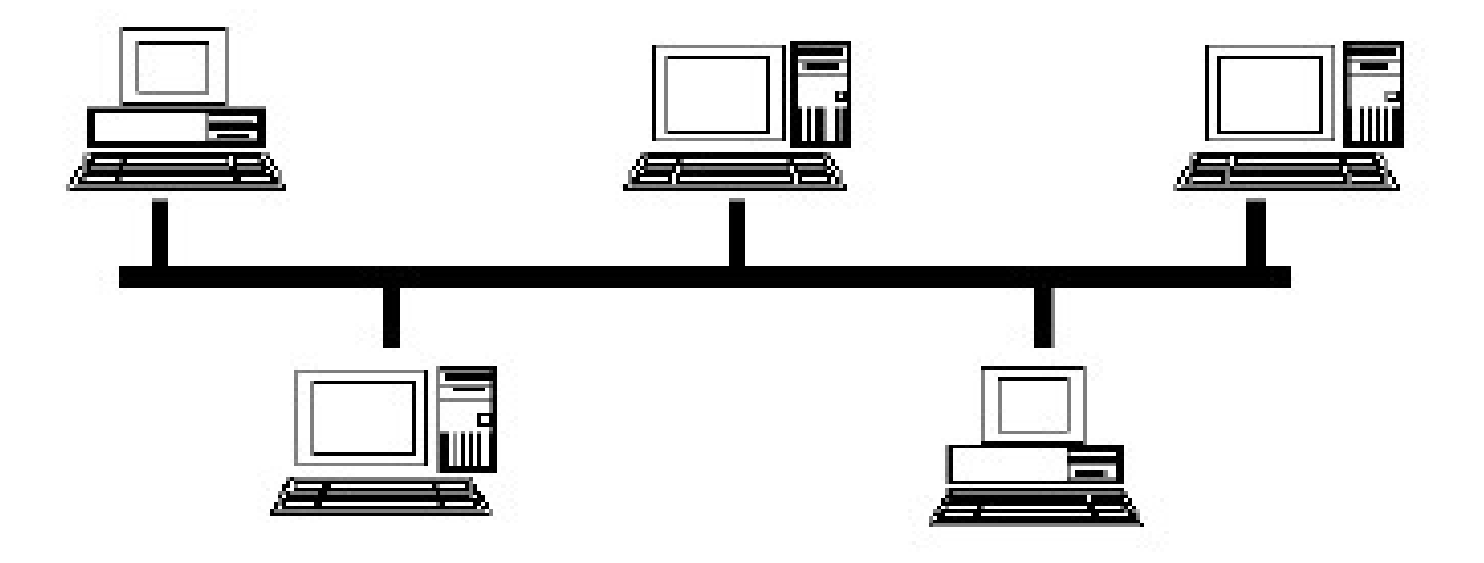

#### **Τοπολογίες τοπικών δικτύων**

• Τοπολογία Δακτυλίου (ring)

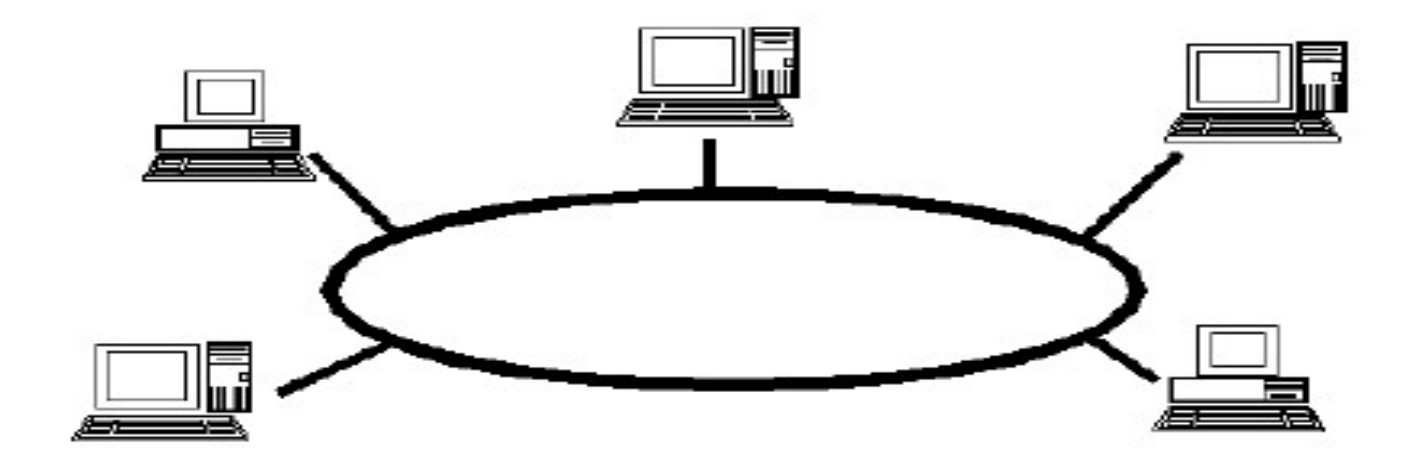

#### **Τοπολογίες τοπικών δικτύων**

• Τοπολογία Αστέρας (star)

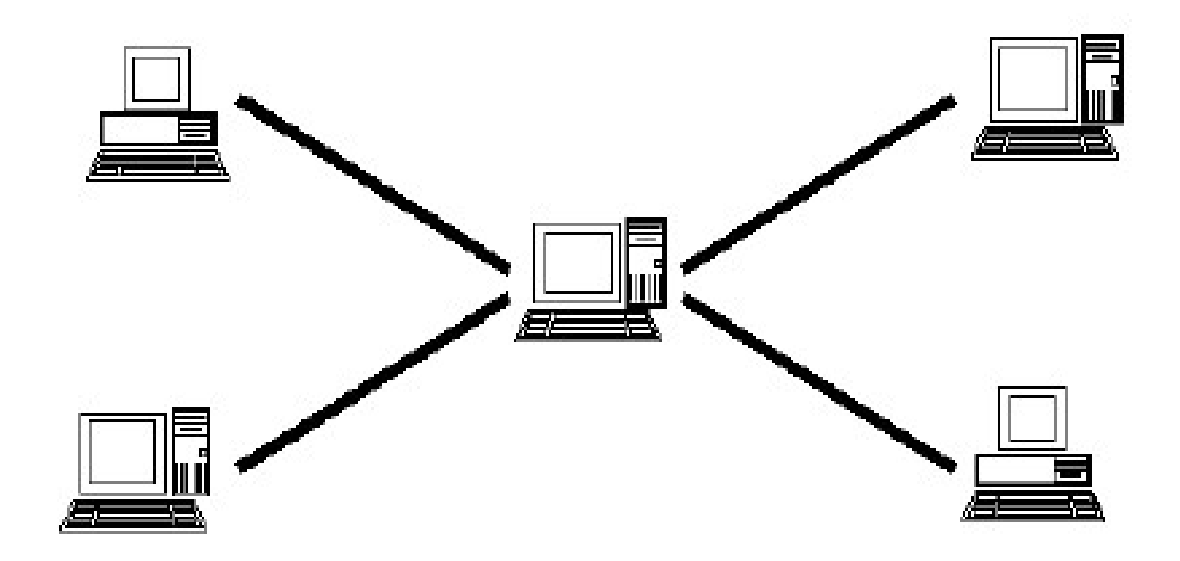

#### **Τοπολογίες δικτύων ευρείας περιοχής**

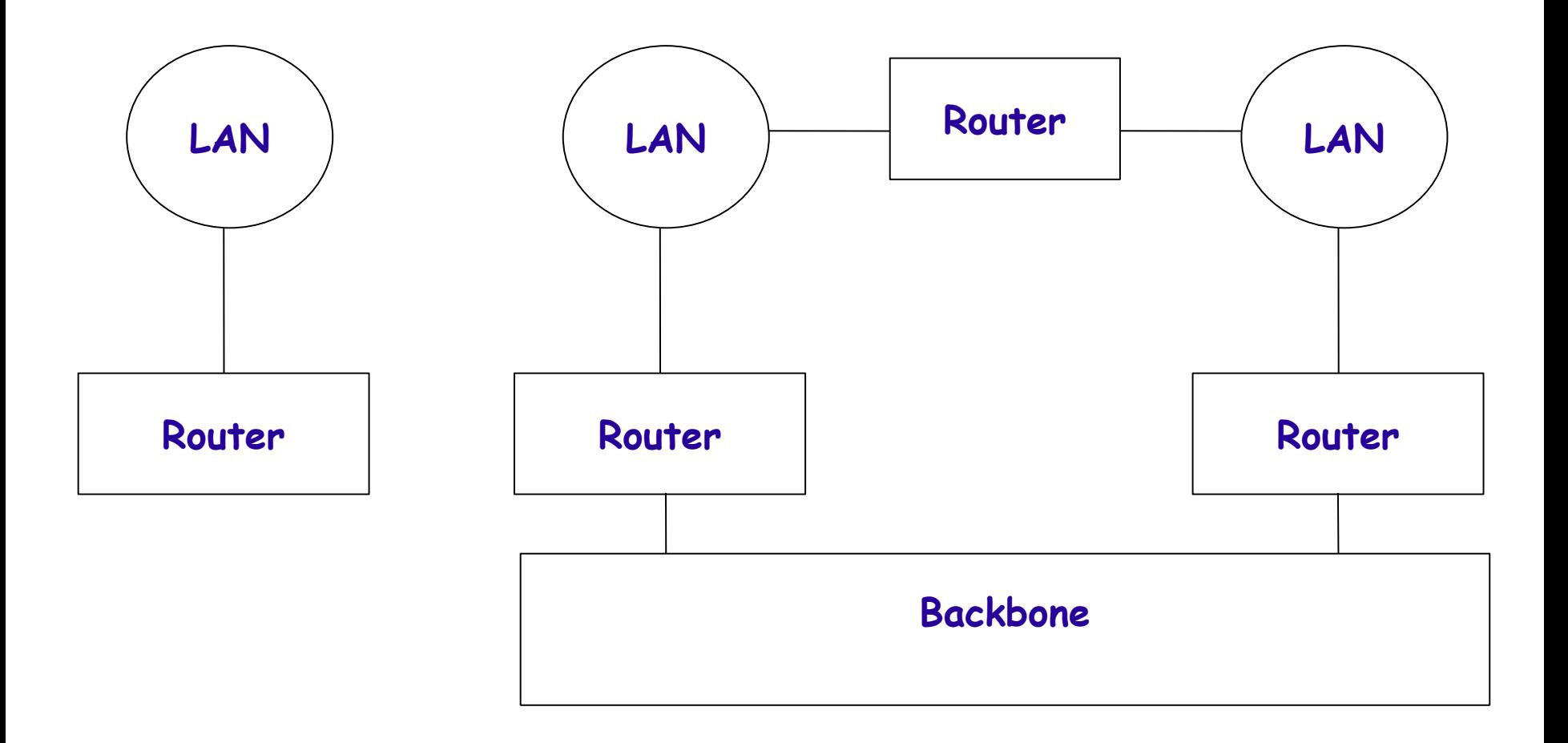

### **Μοντέλο OSI**

●Τα πρωτόκολλα δικτύου είναι διαιρεμένα σε στρώματα βάσει των λειτουργιών για τις οποίες είναι υπεύθυνο κάθε στρώμα.

●Το κλασικό στρωματοποιημένο σύνολο δικτυακών πρωτοκόλλων είναι γνωστό ως μοντέλο αναφοράς OSI.

### **Μοντέλο OSI**

- Mοντέλο Διασύνδεση Ανοιχτών Συστημάτων (Open Systems Interconnection – OSI). Ανοιχτό σύστημα είναι το σύστημα του οποίου η αρχιτεκτονική δεν είναι μυστική.
- Το μοντέλο ΟSI έχει σχεδιαστεί από τον Διεθνή Οργανισμό Προτυποποίησης (ISO).
- Το OSI είναι ένα θεωρητικό μοντέλο που περιγράφει τον τρόπο με τον οποίο μπορούν να επικοινωνήσουν μεταξύ τους δύο οποιαδήποτε διαφορετικά συστήματα.

### **Μοντέλο OSI**

- Το μοντέλο OSI έχει επτά επίπεδα:
	- –Φυσικό επίπεδο
	- –Επίπεδο συνδέσμου δεδομένων
	- –Επίπεδο δικτύου
	- –Επίπεδο μεταφοράς
	- –Επίπεδο συνεδρίας
	- –Επίπεδο παρουσίασης
	- –Επίπεδο εφαρμογής

#### **Ιnternet**

- To Internet αποτελεί το πιο γνωστό και μεγαλύτερο διαδίκτυο.
- Το Internet βασίζεται στην οικογένεια πρωτοκόλλων TCP/IP (Transmission Control Protocol/Internet Protocol) τα οποία επιτρέπουν σχεδόν την απεριόριστη σε μέγεθος ανάπτυξη του Internet.

#### **Μοντέλο TCP/IP**

- Το Πρωτόκολλο Ελέγχου Μετάδοσης / Πρωτόκολλο Διαδικτύου (Transmission Control Protocol/Internet Protocol - TCP/IP) είναι μια ομάδα πρωτοκόλλων που ορίζει πως θα πρέπει οι υπολογιστές να επικοινωνούν μεταξύ τους μέσω ενός δικτύου, αλλά και πως θα γίνεται η εσωτερική επικοινωνία με τα άλλα επίπεδα της ομάδας πρωτοκόλλων.
- Το TCP/IP είναι ένα ανοιχτό σύστημα το οποίο έχει μια διαστρωματωμένη αρχιτεκτονική.

#### **Μοντέλο TCP/IP**

• Αυτό σημαίνει ότι, όπως στο μοντέλο OSI, οι λειτουργίες του συστήματος ομαδοποιούνται σε στρώματα που επικοινωνούν με κατώτερα στρώματα ώστε να επιτευχθεί η επιθυμητή λειτουργικότητα.

### **Μοντέλο TCP/IP**

• Η σχέση μεταξύ των επιπέδων του TCP/IP και του μοντέλου OSI.

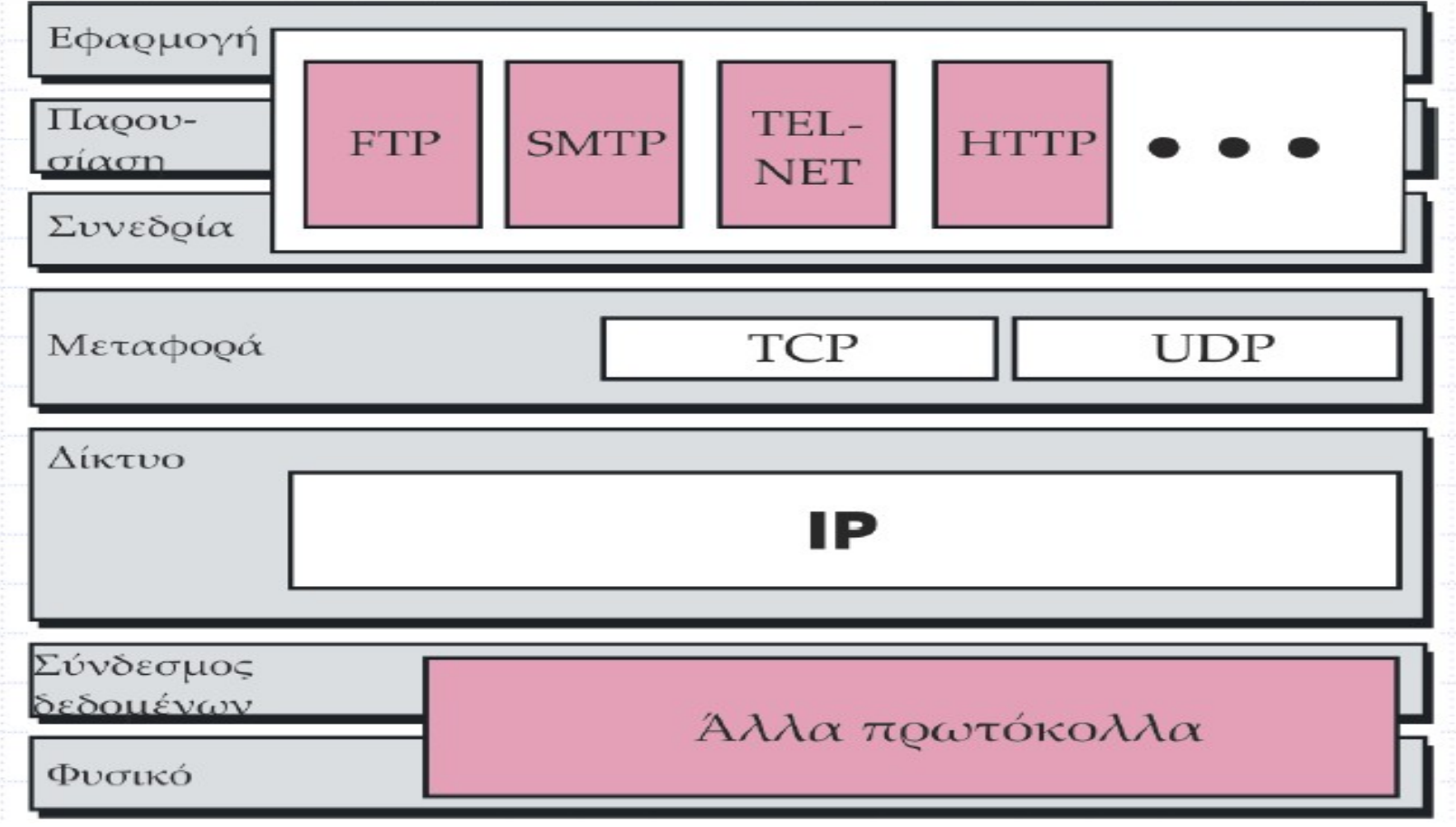

## **Επίπεδο διασύνδεσης υπολογιστή δικτύου**

- Στο φυσικό επίπεδο και στο επίπεδο συνδέσμου δεδομένων το TCP/IP δεν καθορίζει κάποιο συγκεκριμένο πρωτόκολλο.
- Υποστηρίζει όλα τα τυπικά και τα ιδιωτικά πρωτόκολλα.

#### **Επίπεδο διαδικτύου**

- Στο επίπεδο διαδικτύου το TCP/IP υποστηρίζει το Πρωτόκολλο ∆ιαδικτύου (Internet Protocol, - IP).
- To IP είναι υπεύθυνο για τη διευθυνσιοδότηση και τη δρομολόγηση των πακέτων που κινούνται μεταξύ των κόμβων του δικτύου (υπολογιστές, δρομολογητές).
- To IP είναι αναξιόπιστο πρωτόκολλο, και αποτελεί μια υπηρεσία παράδοσης καλύτερης προσπάθειας. Ο όρος καλύτερη προσπάθεια (best-effort) σημαίνει ότι το IP δεν παρέχει έλεγχο για σφάλματα ή παρακολούθηση.

#### **Επίπεδο διαδικτύου**

- Η μονάδα δεδομένων στο επίπεδο IP είναι το αυτοδύναμο πακέτο IP (IP datagram), ένα ανεξάρτητο πακέτο που ταξιδεύει από την προέλευση προς τον προορισμό.
- Τα αυτοδύναμα πακέτα που ανήκουν στο ίδιο ή σε διαφορετικά μηνύματα μπορούν να ταξιδεύουν ακολουθώντας διαφορετικά δρομολόγια, και να φτάνουν στον προορισμό τους εκτός σειράς ή διπλότυπα.
- Το IP δεν παρακολουθεί τα δρομολόγια και δεν έχει δυνατότητα αναδιοργάνωσης των αυτοδύναμων πακέτων μετά την άφιξή τους.

### **Επίπεδο μεταφοράς**

- Στο επίπεδο μεταφοράς το TCP/IP υποστηρίζει δύο πρωτόκολλα:
	- –Το Πρωτόκολλο Ελέγχου Μετάδοσης (Transmission Control Protocol – TCP)
		- Προσανατολισμένο στην σύνδεση
		- Αξιόπιστη μετάδοση δεδομένων
		- Έλεγχος ροής
		- Έλεγχος συμφόρησης
	- –Το Πρωτόκολλο Αυτοδύναμων Πακέτων Χρήστη (User Datagram Protocol – UDP)
		- Πρωτόκολλο χωρίς σύνδεση
		- Αναξιόπιστη μετάδοση δεδομένων
		- Δεν παρέχει έλεγχος ροής
		- Δεν παρέχει έλεγχος συμφόρησης

### **Επίπεδο εφαρμογής**

• Το επίπεδο εφαρμογής TCP/IP είναι ένας συνδυασμός των επιπέδων συνεδρίας, παρουσίασης, και εφαρμογής του μοντέλου OSI.

## **Σύγκριση των μοντέλων OSI και TCP/IP**

- To μοντέλο OSI έχει επτά επίπεδα, ενώ το TCP/IP έχει 4 επίπεδα. Και τα δύο έχουν επίπεδα διαδικτύου, μεταφοράς και εφαρμογών, όμως τα άλλα είναι διαφορετικά.
- Το μοντέλο OSI επινοήθηκε πριν σχεδιαστούν τα αντίστοιχα πρωτόκολλα. Στο TCP/IP ισχύει το αντίθετο, πρώτα εμφανίστηκαν τα πρωτόκολλα ενώ το μοντέλο ήταν στην πραγματικότητα μια απλή περιγραφή των υπαρχόντων πρωτοκόλλων.

- Κάθε υπολογιστής στο TCP/IP έχει μία μοναδική διεύθυνση γνωστή ως διεύθυνση IP (IP address).
- Λόγω ότι το TCP/IP χρησιμοποιείται τόσο σε τοπικά δίκτυα όσο και στο Διαδίκτυο, πρέπει οι διευθύνσεις να είναι τέτοιες που να μην υπάρχει σύγκρουση.
- Όταν ένας οργανισμός εγκαθιστά ένα LAN που είναι μέρος του Internet και για να αναθέσει διευθύνσεις IP στους υπολογιστές τους, πρέπει να ζητήσει μια μοναδική διεύθυνση ΙΡ για το LAN από το Κέντρο Πληροφοριών Δικτύου ( Νetwork Information Center - ΝΙC).

- H μοναδική διεύθυνση IP εκφράζεται σε μια σημειογραφία γνωστή ως dotted quad notation. Αποτελείται από 32 bits τα οποία οργανώνουμε σε τέσσερις ακέραιους αριθμούς που παίρνουν τιμές από 0 έως 255 διαχωρισμένους με τελείες. Η διεύθυνση 137.9.12.20 είναι ένα παράδειγμα διεύθυνσης αυτής της μορφής.
- $\cdot$  IPv4 = 32 bits
- IPv6 = 128 bits

• H διεύθυνση IP χωρίζεται σε δύο μέρη: τη διεύθυνση δικτύου και τη διεύθυνση υπολογιστή υπηρεσίας.

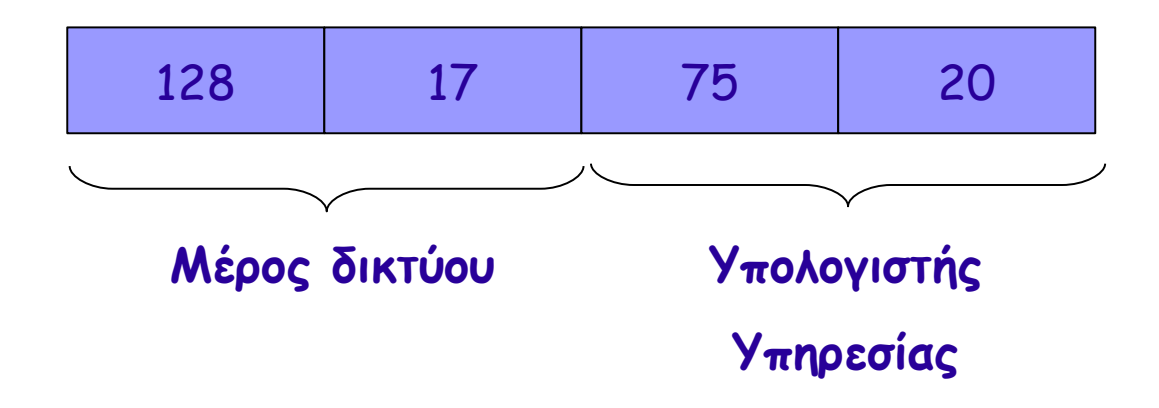

• Η διεύθυνση του υπολογιστή μπορεί να υποδιαιρεθεί σε διεύθυνση υποδικτύου.

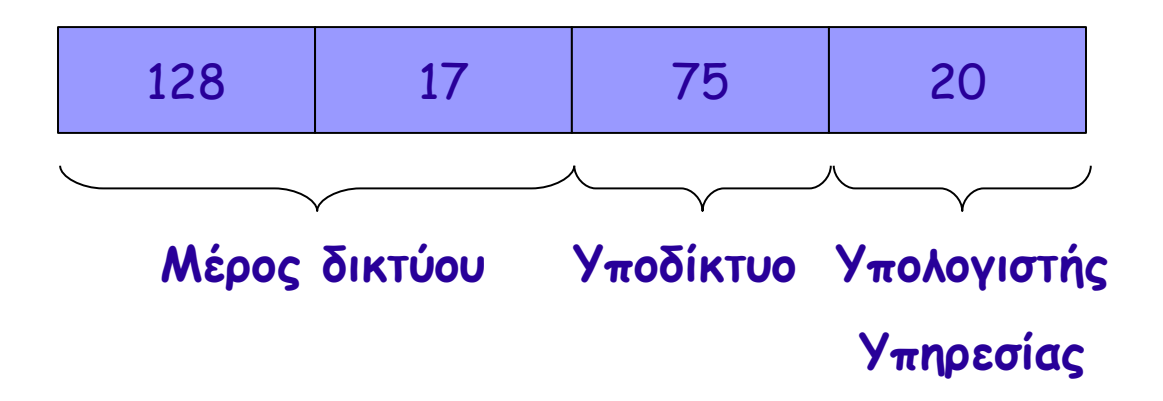

#### **Κλάσεις δικτύων**

- Η διεύθυνση ΙΡ που αποδίδεται από το NIC εξαρτάται από το μέγεθος του οργανισμού:
	- Η κλάση Α χρησιμοποιείται για μεγάλα δίκτυα. 8 bits για την διεύθυνση δικτύου και 24 bits για την διεύθυνση υπολογιστή.
	- Η κλάση Β χρησιμοποιείται για μεσαία δίκτυα. 16 bits για την διεύθυνση δικτύου και 16 bits για την διεύθυνση υπολογιστή.
	- Η κλάση C χρησιμοποιείται για μικρά δίκτυα. 24 bits για την διεύθυνση δικτύου και 8 bits για την διεύθυνση υπολογιστή.
	- Η κλάση D χρησιμοποιείται για μετάδοση πολλαπλής εκπομπής, ένα μήνυμα στέλνεται σε πολλούς υπολογιστές. Η διεύθυνση πολλαπλής εκπομπής έχει 24 bits.

#### **Ονομασία**

- Εξαιτίας της δύσκολης απομνημόνευση της διεύθυνσης IP υπάρχει ένα εναλλακτικό σχήμα, στο οποίo δίνονται στους υπολογιστές του δικτύου ονόματα - λέξεις.
- Σε κάθε δίκτυο το οποίο συνδέεται στο Διαδίκτυο παραχωρείται ένα όνομα που λέγεται domain name. Π.χ. uom.gr είναι το όνομα του δικτύου του UoM.
- To όνομα κάθε υπολογιστή σε ένα δίκτυο δημιουργείται από ένα όνομα ακολοθούμενο από το domain name. Π.χ. eos.uom.gr

#### **Μετάφραση ονομάτων και διευθύνσεων**

- Πριν την σύνδεση μεταξύ δύο υπολογιστών, πρέπει να γίνει η μετάφραση των ονομάτων τους σε διευθύνσεις ΙΡ και αντίστροφα.
- Η διαδικασία της μετάφρασης μπορεί να γίνει με δύο τρόπους:
	- –Το αρχείο hosts /etc/hosts: Χρησιμοποιείται κυρίως για μικρά δίκτυα.
	- –Υπηρεσία Ονομάτων Περιοχής (Domain Name Service - DNS): Χρησιμοποιείται για μεγάλα δίκτυα όπως το Ιnternet.

### **Αρχείο hosts**

- Όταν δίνουμε ένα όνομα στον υπολογιστή, καθορίζουμε μια αντιστοίχιση μεταξύ ονόματος και διεύθυνση ΙΡ.
- Η αντιστοίχιση διευθύνσεων ΙΡ με τους υπολογιστές του τοπικού δικτύου αποθηκεύεται στο αρχείο /etc/hosts.

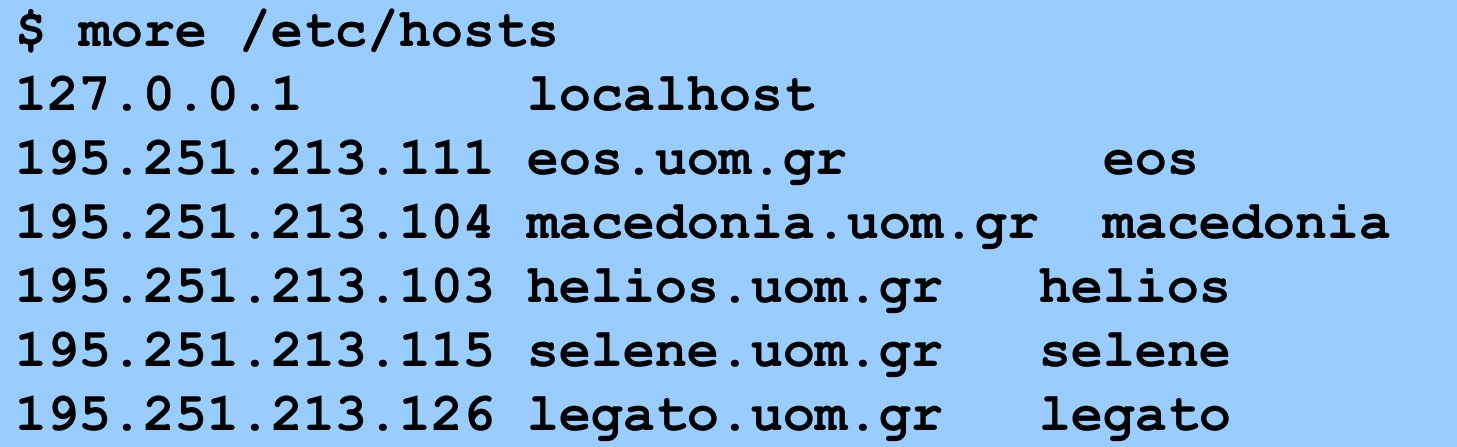

#### **DNS**

- To Berkeley πρότεινε την υπηρεσία DNS, που έχει τρία χαρακτηριστικά:
	- –Ιεραρχική οργάνωση των ονομάτων υπολογιστών.
	- –Μια κατανεμημένη βάση δεδομένων που περιέχει τις αντιστοιχίσεις ονομάτων και διευθύνσεων ΙΡ.
	- –Επιτροπή εξουσιοδότησης σε ξεχωριστά επίπεδα της ιεραρχίας.

#### **DNS**

- Ένα δέντρο περιοχών.
- Στην κορυφή του δέντρου είναι η περιοχή root "." και ακολουθεί ένα ενδιάμεσο επίπεδο που είναι τα ονόματα περιοχών ανωτέρου επιπέδου (toplevel domains) όπως edu, org, com κλπ.
- Δύο τύποι ονομάτων περιοχών ανωτέρου επιπέδου:
	- –gTLDs: Γενικά ονόματα περιοχών.
	- –ccTLDs: Περιοχών χωρών.

#### **Γενικά ονόματα περιοχών**

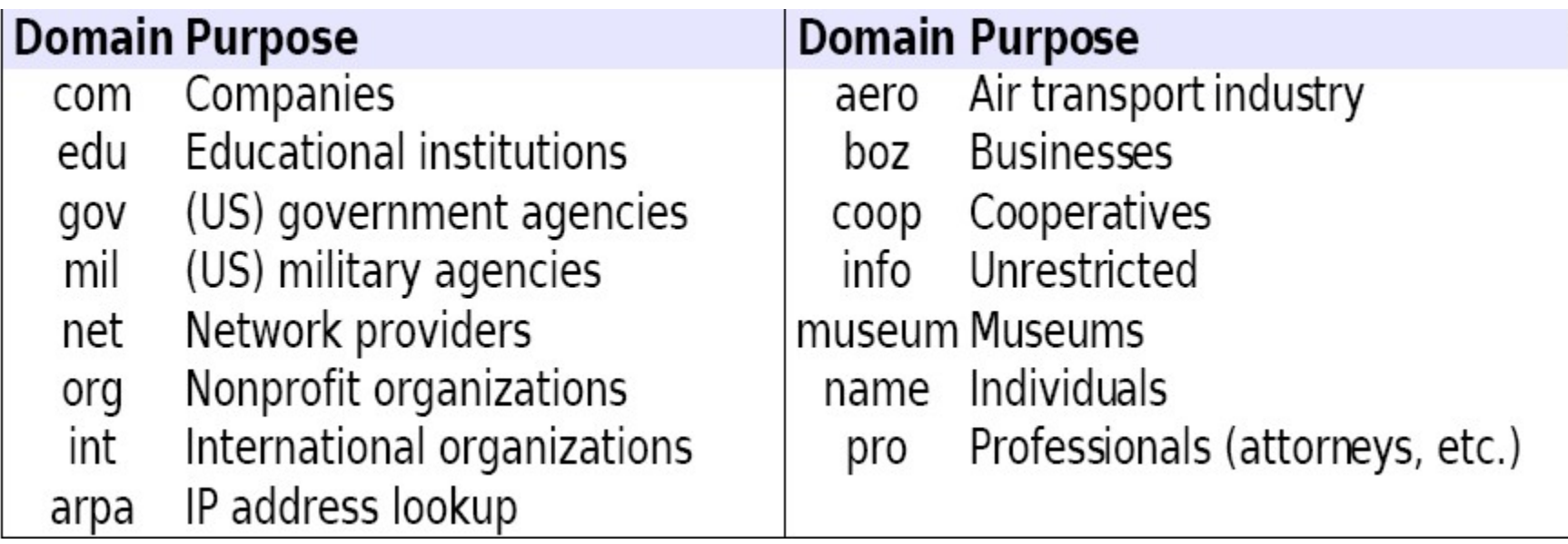

### **Περιοχών χωρών**

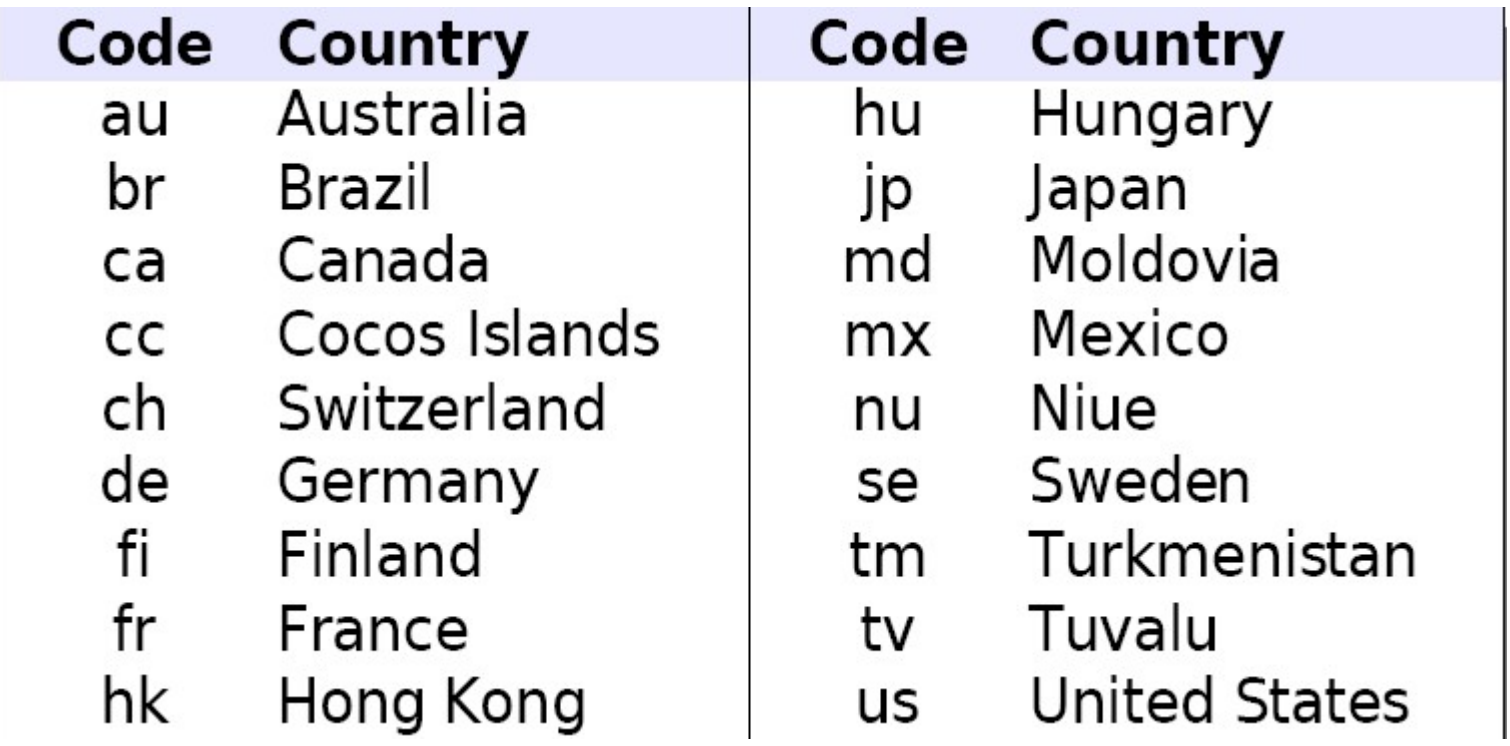

### **Διακομιστές περιοχών**

- Κάθε υποπεριοχή (subdomain) έχει έναν υπεύθυνο διακομιστή ονομάτων DNS (name server).
- Ο διακομισής root γνωρίζει τις διευθύνσεις DNS των περιοχών ανωτέρου επιπέδου (π.χ. com, net, gr, fr κλπ)
- Κάθε διακομιστής των περιοχών ανωτέρου επιπέδου γνωρίζει τις διευθύνσεις DNS των περιοχών δεύτερου επιπέδου.

### **Παράδειγμα μετάφρασης ονόματος υπολογιστή σε διεύθυνση ΙΡ**

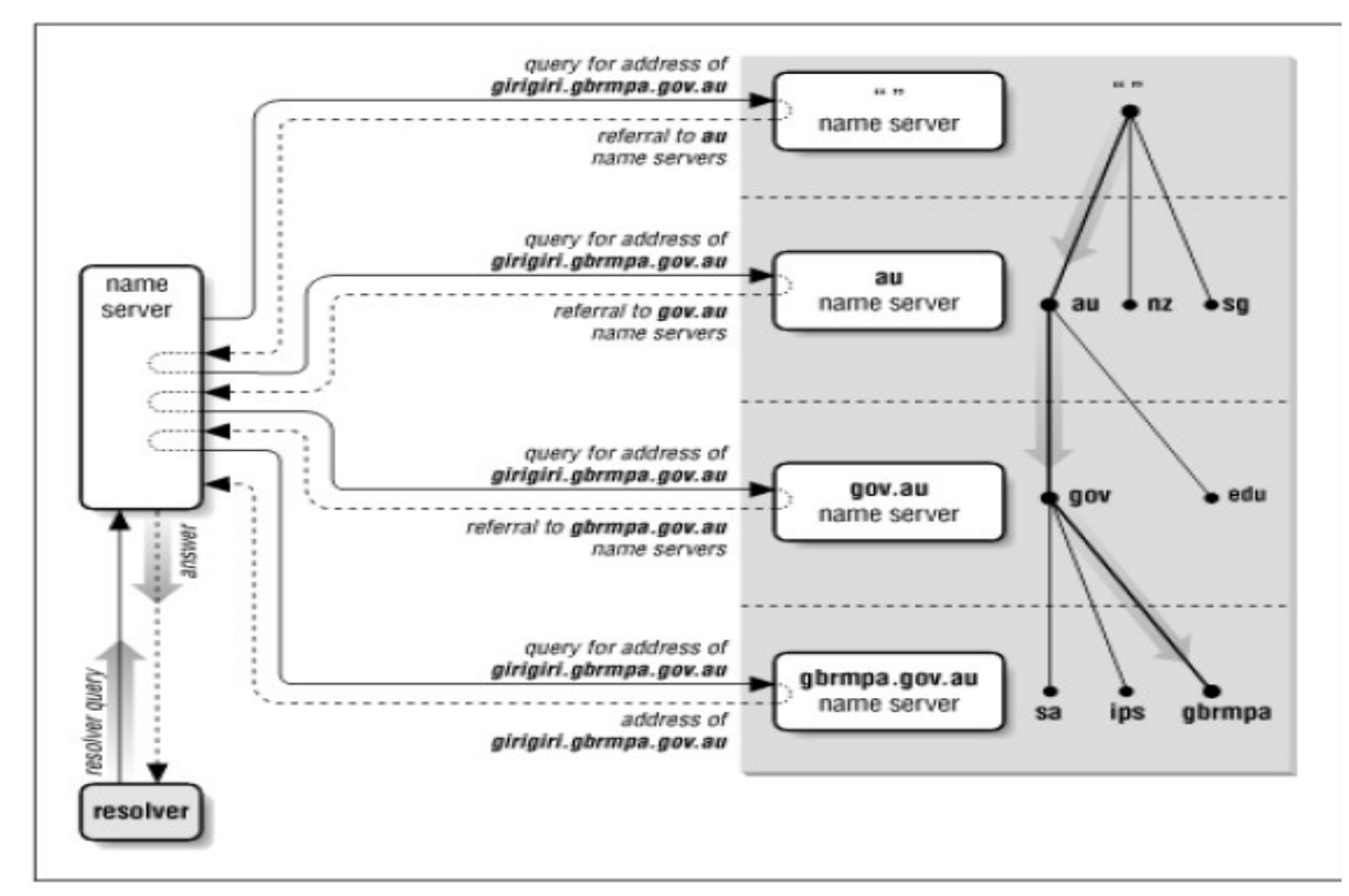

### **Θύρες (Ports)**

- Η επικοινωνία μέσω TCP/IP καθορίζουν τη διεύθυνση IP του υπολογιστή προορισμού καθώς και τη διεύθυνση θύρας.
- Η διεύθυνση θύρας προσδιορίζεται από έναν μοναδικό αριθμό που καθορίζει μια υπηρεσία στο υπολογιστή προορισμού, το οποίο θα πρέπει να λάβει τα δεδομένα.
- Λόγω συμβάσεως, οι αριθμοί θυρών από το 0 έως το 1023 φυλάσσονται για συγκεκριμένες υπηρεσίες. Κάποιες απ ' αυτές τις υπηρεσίες και οι αντίστοιχοι αριθμοί τους εμφανίζονται στον παρακάτω πίνακα.

### **Θύρες (Ports)**

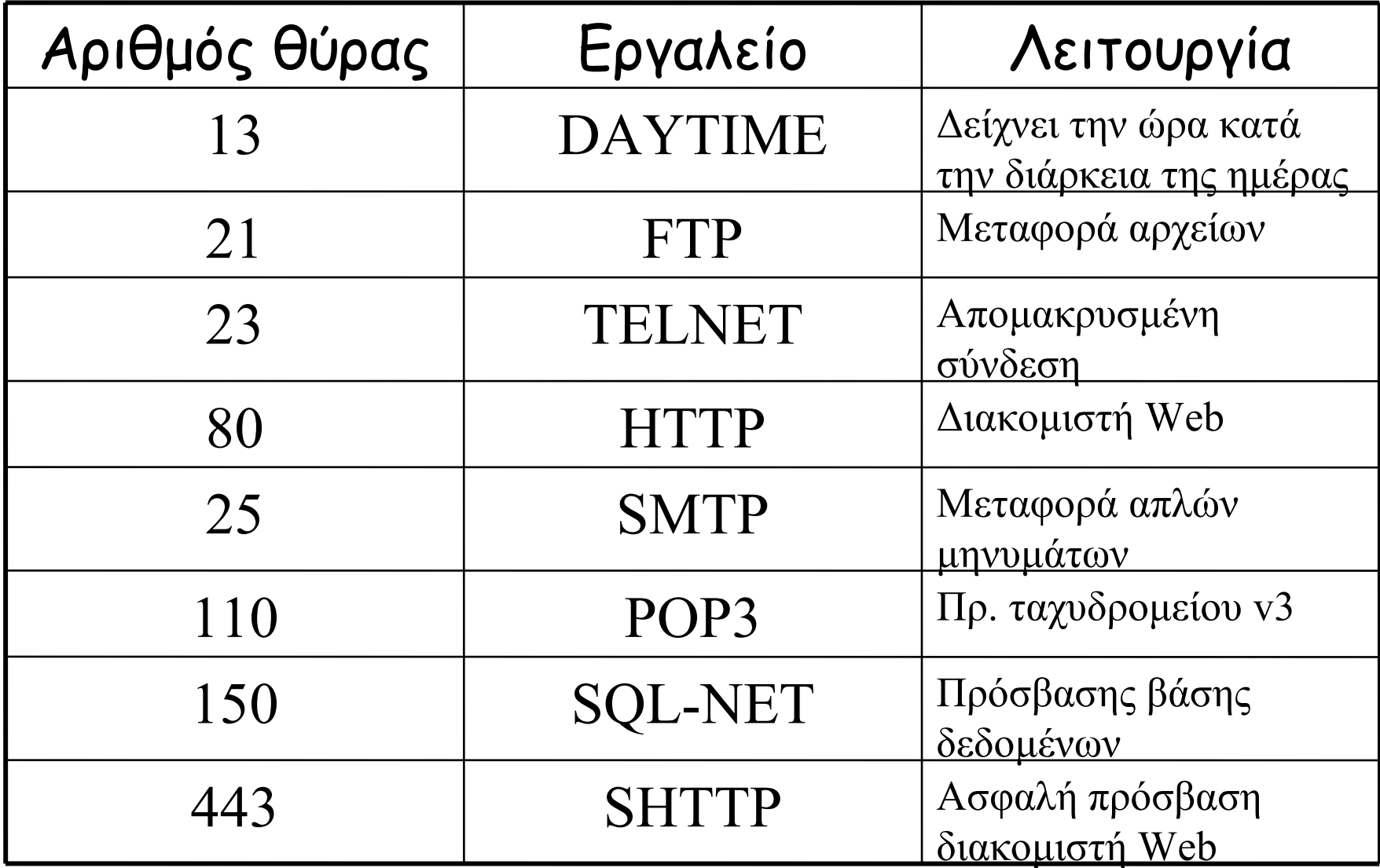

## **Θύρες (Ports)**

#### • Οι θύρες αποθηκεύονται στο αρχείο /etc/services.

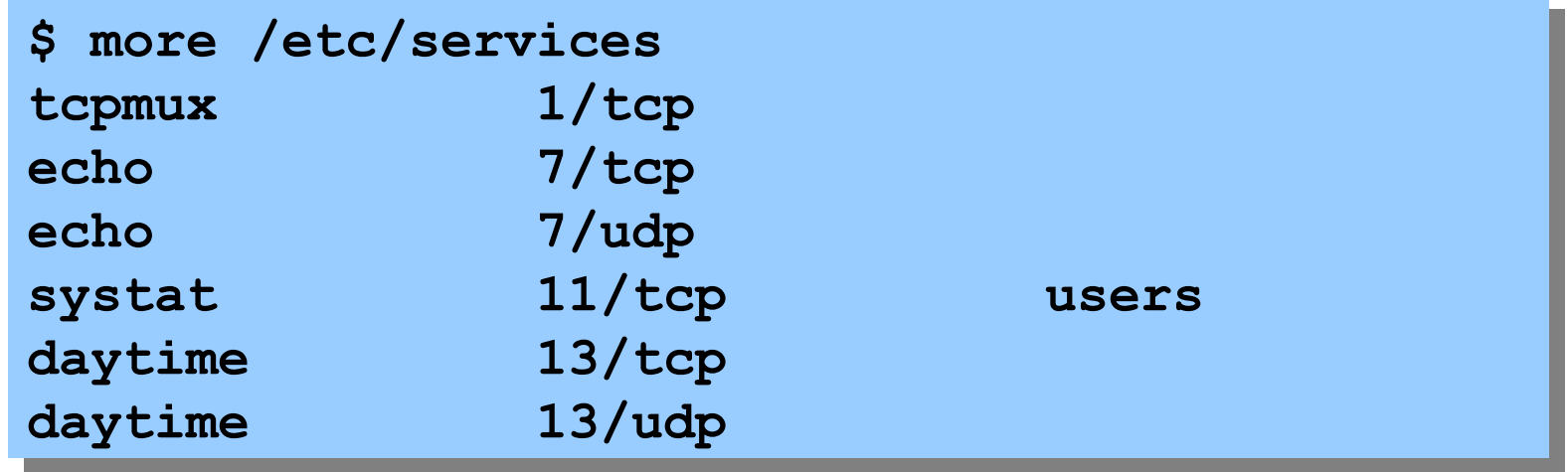

- Η θύρα δεν είναι έννοια υλικού.
- Είναι μια αφηρημένη έννοια δικτύου που επιτρέπει στους προγραμματιστές την ανάπτυξη δικτυακών εφαρμογών.

## **Απλές εφαρμογές TCP/IP**

- ●Ping
- ●Νslookup
- ●Traceroute

## **Εντολή ping**

- To ping, το οποίο χρησιμοποιείται για να πιστοποιήσει ότι το TCP / IP έχει ρυθμιστεί σωστά σε έναν υπολογιστή και ότι αυτός είναι διαθέσιμος στο δίκτυο.
- Σύνταξη: ping <IP address>

```
$ ping 155.207.0.31
PING 155.207.0.31 (155.207.0.31): 56 data bytes
64 bytes from 155.207.0.31: icmp_seq=0 ttl=59 time=11.4
ms
64 bytes from 155.207.0.31: icmp_seq=1 ttl=59 time=4.3 ms
64 bytes from 155.207.0.31: icmp_seq=2 ttl=59 time=2.4 ms
64 bytes from 155.207.0.31: icmp_seq=3 ttl=59 time=7.6 ms
```
### **Εντολή nslookup**

- Το nslookup, το οποίο εξετάζει μέσα στη βάση δεδομένων του DNS, τα πεδία που αντιστοιχούν σε κάποιο συγκεκριμένο υπολογιστή, βασιζόμενο είτε στην IP διεύθυνση, είτε στο όνομα του υπολογιστή αυτού.
- Σύνταξη: nslookup <IP address ή hostname>

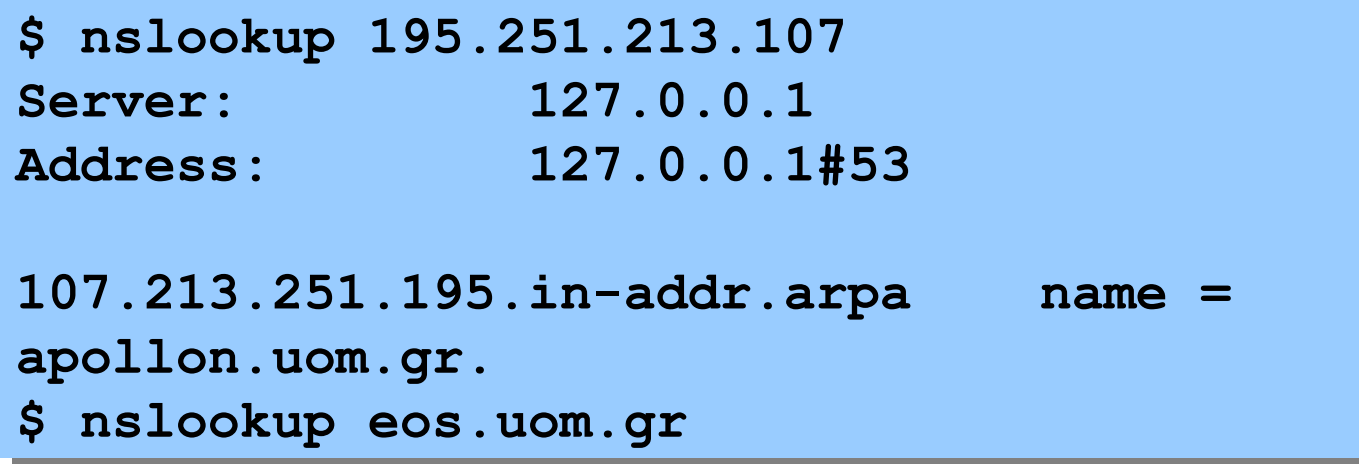

#### **Εντολή traceroute**

- To traceroute το οποίο δείχνει τη διαδρομή που ακολουθούν τα πακέτα από τον τοπικό στον απομακρυσμένο υπολογιστή.
- Σύνταξη: traceroute <IP address>

```
$ traceroute www.mit.edu
traceroute to www.mit.edu (18.7.22.83), 30 hops max, 38 byte 
packets
 1 195.251.213.97 (195.251.213.97) 0.311 ms 0.261 ms 0.239 
ms
 2 thessaloniki-uom-ATM.grnet.gr (194.177.209.169) 2.341 ms 
2.566 ms 2.144 ms
 3 thessaloniki2-to-thessaloniki.backbone.grnet.gr 
(195.251.25.130) 2.420 ms 2.253 ms 4.550 ms
 4 larissa2-to-thessaloniki2.backbone.grnet.gr 
(195.251.27.57) 5.405 ms 4.506 ms 5.521 ms
.....
12 nox230gw1-PEER-NoX-MIT-192-5-89-90.nox.org (192.5.89.90)
```
### **Πελάτης - διακομιστής**

- Οι δικτυακές εφαρμογές ή υπηρεσίες διαδικτύου βασίζονται στην αρχιτεκτονική πελάτη – διακομιστή (client-server).
- Για κάθε υπηρεσία υπάρχει ένα πρόγραμμα που εκτελείται σε κάποιο υπολογιστή και παρέχει συγκεκριμένες δυνατότητες στο χρήστη. Το πρόγραμμα αυτό είναι o διακομιστής (server).
- Για να αποκτήσει πρόσβαση σε μια υπηρεσία, πρέπει να εκτελέσει ένα άλλο πρόγραμμα στο τοπικό υπολογιστή, μέσω του οποίου θα συνδεθεί με τον διακομιστή ώστε να μεταφέρει την υπηρεσία στον υπολογιστή του. Το πρόγραμμα αυτό είναι ο πελάτης (client).

### **Πελάτης - διακομιστής**

- Πελάτη διακομιστή λειτουργεί ως εξής: Ο πελάτης, ένα πρόγραμμα εφαρμογής που εκτελείται σε τοπικό υπολογιστή, αιτείται μια υπηρεσία από το διακομιστή, και ο τελευταίος εξυπηρετεί την αίτηση παρέχοντας την υπηρεσία.
- Το πρόγραμμα διακομιστής εκτελείται συνεχώς, ενώ το πρόγραμμα - πελάτης μόνο όταν χρειάζεται.
- Κάθε υπηρεσία στο Internet έχει το δικό της πρωτόκολλο, ένα σύνολο κανόνων που καθορίζουν την επικοινωνία μεταξύ πελάτη και διακομιστή.

## **Δαίμονες**

- Τα προγράμματα των διακομιστών ονομάζονται επίσης και ως δαίμονες (daemons) στο Linux.
- Οι δαίμονες εκτελούνται συνεχώς στο παρασκήνιο και περιμένουν αιτήσεις από τους πελάτες σε συγκεριμένες θύρες.
	- –Π.χ. httpd δαίμοναs για ιστοσελίδες, sendmail δαίμονας για ηλεκτρονικό ταχυδρομείο, inetd δαίμονας για ftp και telnet.
	- /etc/services

### **Υπηρεσίες Internet**

- Εντολές για χρήστες –users, rusers, who, rwho, w, finger, hostname
- Εντολές για ηλεκτρονικό ταχυδρομείο –talk, mail, pine
- Εντολές για μεταφορά αρχείων –ftp
- Εντολές για απομακρυσμένη σύνδεση –telnet, rsh

#### **Εντολή users**

- Εμφανίζει μια λιτή λίστα χρηστών στον τοπικό κεντρικό μας υπολογιστή.
- Παράδειγμα

```
$ users
akusur apahtas bstefan dagdil dstogian
eduhelp gegiou litsak panosm
```
#### **Εντολή rusers**

- Εμφανίζει μια λίστα χρηστών του τοπικού μας δικτύου.
- Παράδειγμα

**\$ rusers**

#### **Εντολή who/rwho/w**

- Οι εντολές who/rwho είναι παρόμοιες με τις εντολές users/rusers, απλά παρέχουν περισσότερες πληροφορίες.
- Η εντολή w είναι σχεδόν ίδια με το who.
- Παράδειγμα

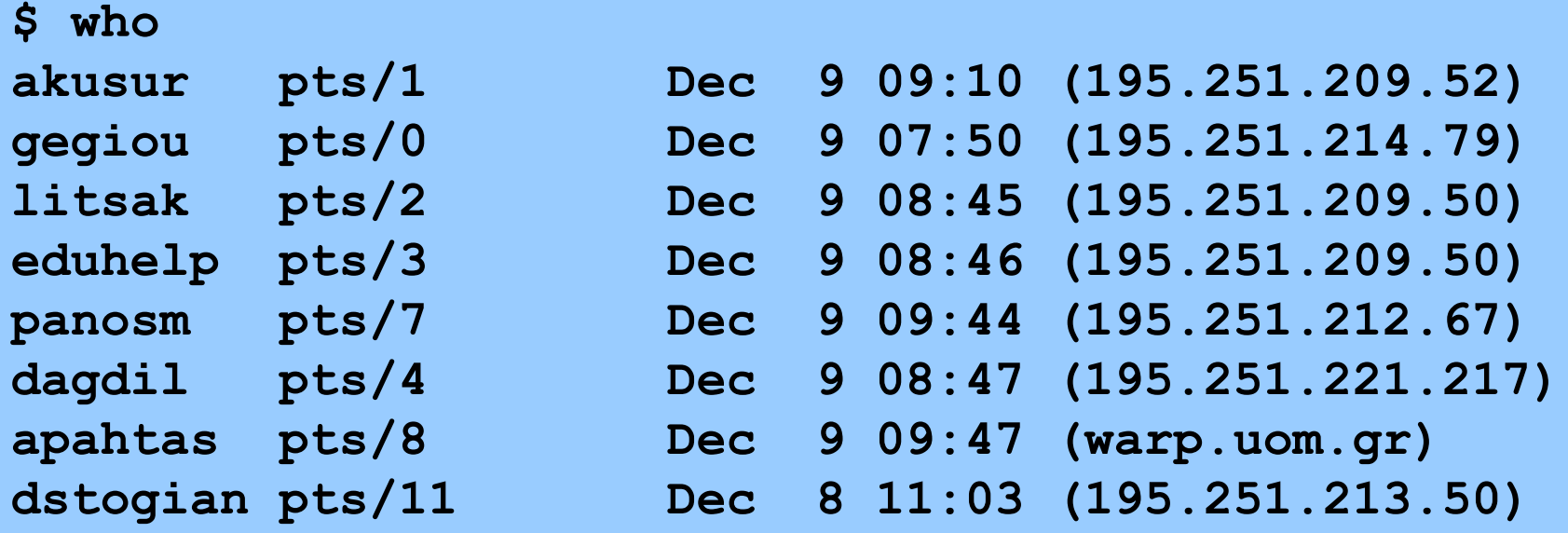

### **Εντολή finger**

- Εμφανίζει προσωπικές πληροφορίες των χρηστών του συστήματος μας.
- Σύνταξη: finger [userid]
	- –Χωρίς το userid εμφανίζει προσωπικές πληροφορίες για όλους τους χρήστες που είναι συνδεδεμένοι αυτή τη στιγμή.
- Παράδειγμα
	- **\$ finger panosm**

### **Εντολή finger**

- Η εντολή finger δίνει επιπλέον πληροφορίες που ο χρήστης έχει τοποθετήσει στα αρχεία:
	- –.plan
	- –.project
- Όλα τα περιεχόμενα του .plan εμφανίζονται. Ο χρήστης εδώ μπορεί να έχει γράψει το τηλέφωνό του, την τοποθεσία του γραφείου του, τις ώρες που είναι διαθέσιμος, κλπ.
- Μόνο η πρώτη γραμμή του .project εμφανίζεται.

#### **Εντολή hostname**

- Εμφανίζει το όνομα του τοπικού μας κεντρικού υπολογιστή.
- Παράδειγμα:

**\$ hostname eos**

### **Εντολή talk**

- H talk μας επιτρέπει αμφίδρομη επικοινωνία στο δίκτυο.
- Σύνταξη: talk userid
	- –H talk μας επιτρέπει να συνομιλείτε με ένα χρήστη userid στο δίκτυο, μέσω μιας διασύνδεσης οθόνης χωρισμένη στα δύο.
- Παράδειγμα

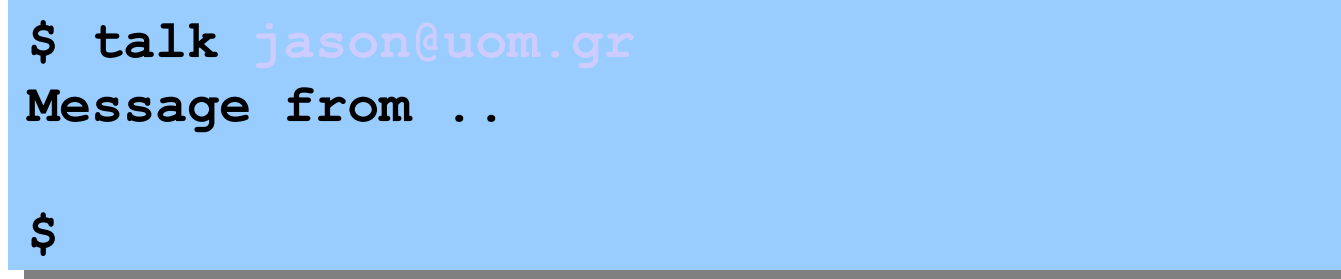

- Η ftp είναι ένα πρωτόκολλο μεταφοράς αρχείων για να μεταφέρουμε αρχεία από το τοπικό μας κεντρικό υπολογιστή UNIX σε κάθε είδους απομακρυσμένου υπολογιστή.
- Σύνταξη: ftp [hostname]

#### **Εντολή ftp** • Εκκίνηση

```
$ ftp eos.uom.gr
Connected to eos.uom.gr.
220 ProFTPD 1.2.5rc1 Server (University of
Macedonia) [eos.uom.gr]
Name (eos.uom.gr:panosm): panosm
331 Password required for panosm.
Password:
230 User panosm logged in.
Remote system type is UNIX.
Using binary mode to transfer files.
ftp>
```
• Χειρισμός αρχείων και καταλόγων: εντολές cd, help, ls, mkdir, rmdir, pwd, chmod.

```
ftp> pwd
257 "/" is current directory.
ftp> ls
200 PORT command successful.
150 Opening ASCII mode data connection for file list.
-rwx------ 1 panosm gstudents 2765 Dec 30 1997 #.mrg...login
-rwx------ 1 panosm gstudents 2467 Dec 30 1997
#.mrg...profile
drwx------ 2 panosm gstudents 4096 Oct 16 2003 Mail
drwx------ 2 panosm gstudents 4096 Dec 15 14:02 mail
drwx--x--x 17 panosm gstudents 4096 Nov 11 21:25 public_html
-rwx------ 1 panosm gstudents 1298 Nov 24 1998 readme
-rwx------ 1 panosm gstudents 4162 Nov 24 1998 vihelp
-rw------- 1 panosm gstudents 4273 Oct 10 2002 xit
226-Transfer complete.
226 Quotas off
```
- Για να κατεβάσουμε αρχεία από ένα απομακρυσμένο υπολογιστή χρησιμοποιούμε την εντολή get.
- Σύνταξη: get remotefile [localfile]
	- Αντιγράφει το αρχείο remotefile στον τοπικό μας υπολογιστή με όνομα localfile. Στην περίπτωση που η παράμετρος localfile παραληφθεί το αρχείο παίρνει το ίδιο όνομα το remotefile.

```
ftp> get textfile.txt
local: textfile.txt remote: textfile.txt
200 PORT command successful.
150 Opening BINARY mode data connection for 
textfile.txt (225 bytes).
226 Transfer complete.
ftp>
```
- Για να ανεβάσουμε ένα αρχείο στο απομακρυσμένο υπολογιστή χρησιμοποιούμε την εντολή put.
- Σύνταξη: put localfile [remotefile]
	- Αντιγράφει το αρχείο localfile στο απομακρυσμένο υπολογιστή με όνομα remotefile. Στην περίπτωση που η παράμετρος remotefile παραληφθεί το αρχείο παίρνει το ίδιο όνομα το localfile.

```
ftp> put readme
local: readme remote: readme
200 PORT command successful.
150 Opening BINARY mode data connection for 
readme.
226 Transfer complete.
ftp>
```
• H σύνδεση του ftp τερματίζεται με τις εντολές bye ή quit.

> **ftp> quit 221 Goodbye. eos>**

• Ανώνυμους ftp μας επιτρέπει να κατεβάσουμε αρχεία από απομακρυσμένους υπολογιστές στους οποίους δεv έχουμε λογαριασμούς. Αυτοί οι υπολογιστές είναι γνωστοί ως δημόσιοι

#### διακομιστές ftp.

```
eos> ftp ftp.netscape.com
Connected to ftp.gftp.netscape.com.
220-c2
220
Name (ftp.netscape.com:panosm): anonymous
331 Please specify the password.
Password:
230 Login successful.
Remote system type is UNIX.
Using binary mode to transfer files.
```
#### **Εντολή telnet**

- H εντολή telnet μας επιτρέπει να εκτελούμε εντολές σε απομακρυσμένο κεντρικό υπολογιστή.
- Σύνταξη: telnet [hostname [port number] ] –Αν δώσουμε το όνομα του υπολογιστή αλλά όχι τον
	- αριθμό θύρας τότε συνδεόμαστε αυτόματα στον διακομιστή.
	- –Αν δεν δώσουμε το όνομα του υπολογιστή, τότε μεταβαίνουμε στην κατάσταση λειτουργίας εντολών.

#### **Εντολή telnet**

```
$ telnet eos.uom.gr
login as:panosm
panosm@eos.uom.gr's password:
eos>
.....
eos> logout
$ telnet 195.251.197
login as:panosm
panosm@eos.uom.gr's password:
eos>
```
#### **SSH**

- Σήμερα τα εργαλεία ftp και telnet δεν χρησιμοποιούνται πολύ συχνά για λόγους ασφαλείας.
- Τα εργαλεία ftp και telnet μεταφέρουν τους κωδικούς πρόσβασης και αρχεία σε μη κρυπτογραφημένη μορφή που εύκολα μπορούν να αποκαλυφθούν σε οποιοδήποτε στο δίκτυο.
- Μια λύση σε αυτό το πρόβλημα είναι το SSH (Secure Shell) που χρησιμοποιεί τεχνικές κρυπτογραφίας για ασφαλείς συνδέσεις στο δίκτυο.

### **Υλοποιήσεις SSH**

- SSH1 και SSH2 [\(www.ssh.com\)](http://www.ssh.com/)
- OpenSSH ([www.openssh.com](http://www.openssh.com/))
- F-Secure SSH [\(www.f-secure.com\)](http://www.f-secure.com/)
- Λίστα υλοποιήσεων SSH [\(www.freessh.org](http://www.freessh.org/))

### **Εργαλεία SSH**

- Το SSH περιλαμβάνει εργαλεία που προσομοιώνουν την συμπεριφορά των ftp και telnet.
- Εργαλεία SSH:
	- –ssh απομακρυσμένη σύνδεση
	- –sftp μεταφορά αρχείων

#### **SLIP - PPP**

- To Διαδικτυακό Πρωτόκολλο Σειριακής Γραμμής (Serial Line Internet Protocol – SLIP) και το Διασημειακό Πρωτόκολλο (Point-to-Point Protocol – PPP) σχεδιάστηκαν για να υποστηρίζουν πρόσβαση μέσω τηλεφωνικών γραμμών κλήσης (dialup) σε δίκτυα.
- Το SLIP είναι απλό πρωτόκολλο που λειτουργεί στο Φυσικό Στρώμα του OSI, ενώ το PPP είναι βελτιωμένο πρωτόκολλο, το οποίο παρέχει λειτουργικότητα και στο Φυσικό Στρώμα και στο στρώμα Σύνδεσης Δεδομένων.